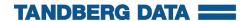

## **Internal USB version**

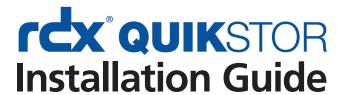

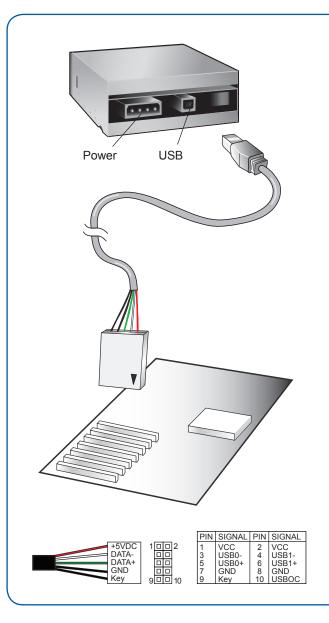

- 1 Turn off the computer
- 2 Mount the RDX QUIKSTOR in the PC. The Eject/Power LED should be on the lower right. Secure the unit by using the four mounting screws provided.
- 3 Connect the USB and power cables to the RDX QuikStor
- 4 Connect the USB cable to the host PC mother board or USB HBA. Pin 1 location is marked on the cable connector with a triangle (▼). Consult your motherboard/ HBA manual for the Pin 1 location on the mating USB connector
- 5 Turn on the computer

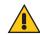

## Warning:

- Connecting the USB Cable incorrectly to the PC will result in damage.
- Verify PIN layout on the motherboard versus cable connector PIN OUT.

## **Product Registration**

Register this product at www.tandbergdata.com/register